Volume XXIV, Number 3

**Special points of in-**

[Volunteer Appreciation](#page-1-0) 

[New with Photoshop Ele-](#page-3-0)

[GCC Board Election](#page-4-0) - 5

[New to Computers](#page-5-0) - 6

[Sat. Club Events](#page-6-0) - 7

Scent-[Free Zone](#page-6-0) - 7

[Need Old Laptops](#page-6-0) - 7

[General Meeting](#page-8-0) - 9

[Saturday Club Events](#page-8-0) - 9

[Monthly Cartoon](#page-11-0) - 12

**Regular Contributors**

[Coffee Chat](#page-8-0) - 9

[SIGs](#page-9-0) - 10 - 12

President - 1

[Education](#page-2-0) - 3 [Monitor](#page-3-0) - 4 [Tech Help](#page-4-0) - [5](#page-3-0)

[Vice President](#page-1-0) - 2

**terest:**

[Dinner](#page-1-0) - 2

[ments](#page-3-0) - 4

[Flue Season](#page-4-0) - 5

[Chromebook](#page-5-0) - 6

 $\bullet$ [Ads](#page-7-0) - [8](#page-4-0)

[New Artwork](#page-1-0)- 2

<span id="page-0-0"></span>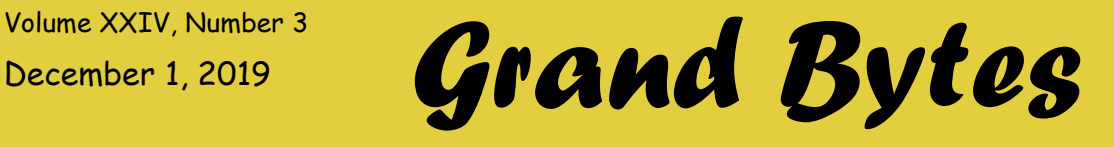

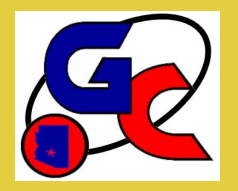

Website address: www.grandcomputers.org; Phone number: 623-546-7508 Grand Computers Club; Sun City Grand; 19753 N. Remington Dr., Surprise, AZ 85374

## **President's Corner**

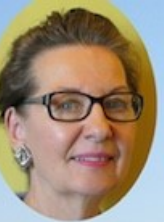

Gloria Young

This issue of the newsletter will be my last as President of the Computers Club. It has been a fun challenge causing me to exercise my brain, which, by the way, now thinks it's young again! It's also been a rewarding two years as I have come to know many of you. Your kind words often motivated me to keep pushing forward.

My goal in January 2018 was to build upon the strong foundation already in place at the club. Your suggestions and input were the reason many changes were made along with the Club's Board Members willingness to say, "Yes. That's a great idea.

Let's do it!" I merely acted as the "get things done" person. The thrill of accomplishment did wonders for my spirit. You may have caught on that I'm a "start a project - finish a project" type person.

I thank the members, volunteers, and the Club's Board Members for their kindness and support. I feel we have worked well together and I will be leaving my position with an abundance of happy memories. My strongest memory is repeatedly witnessing volunteers quickly and graciously stepping forward to help others in a time of need, whether it be a monitor unable to fill a time slot, an instructor unable to teach a class, or a member needing assistance with a technology during Tech Help.

While I will remain on the board as Past President, some have asked if I would stay active in the club. I would love to! But to be honest, my technology skills are still not up to par.

You can expect to see me sitting next to you in classes or visiting the Tech Team toting my laptop or smartphone. You may laugh at my silly questions and shake your head<br>while thinkina. thinking, "How did she ever become President of the Computers Club?" I too have wondered the same thing, hoping my administrative skills were strong enough to counter. Thank you for being great members of the club.

### <span id="page-1-0"></span>**VP's Corner**

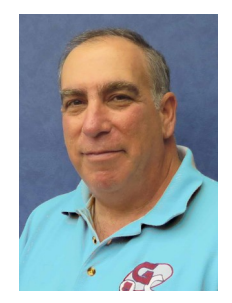

Dan Wallen Vice President

# **No Google!**

There is no Google in China!

We were warned by the Travel company that Google, Facebook and other websites would be blocked by the Chinese government, so we came prepared with a VPN.

A VPN moves your location virtually to another country to fool the Chinese government sensors. Well the Chinese government is not that easily fooled as the VPN was blocked most of the time.

On the few times we were able to use the VPN through Hong Kong or Tokyo, several days' worth of emails, news reports and pictures of my granddaughter would rush in overwhelming my inbox and brain.

As our tour guide spoke about the Chinese cultural revolution, the opium wars and the many Chinese dynasties I wanted to look them up to learn more, no such luck.

The Chinese have their own version of Google called Baidu which works great, if you can read Chinese. It's amazing how many times I pick up my phone to use "The Google."

As we were waiting at LAX for our plane back home, something caught my eye. I unconsciously reached for my phone and google was there with my answer.

It's good to be home.

If you would like to see my pictures from China, come to my travelogue on March  $19<sup>th</sup>$  at 7:00pm in the Apache room.

### **New Artwork!**

The Art Club swapped existing works for new pieces as they do several times a year. You are invited to come see the talent we have right here in our community. Paintings are available for sale.

**Volunteer Appreciation Dinner Volunteers – Mark Your Calendars & Check Your Earned Points**

**Points earned through December 31 will be included.**

**Feb 7, 2020 from 5 – 9 PM** 

**(Cash Bar, Dinner & Entertainment)** 

**in the**

**Gila Room at Cimarron**

## <span id="page-2-0"></span>**Education's Corner**

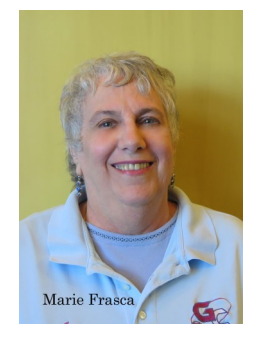

Marie Frasca

#### **By the numbers:**

Fall Session Offerings

Total number of Classes:

Mac - 18

PC - 21

Other—31

Totals

Classes - 70

Sessions - 110

There are still a number of classes being offered for the fall session. If the class you want is full, add your name and the class to the Wait List. You will be contacted in order on the Wait List when a student withdraws. Or, if there are enough students on the Wait List for a course, the instructor might do another class. The "Windows 10 Beginners to Computers" has been added at the request of members on the Wait List.

If you need help with class registration, please come to Tech Help, on Tuesdays from 12:30 pm -3:30 pm.

Go to www.grandcomputers.org > Education > Course Offerings or Class Schedule to learn more about our fall classes. Be sure to read the descriptions of our classes under Course Offerings so you will know just what is being taught in the class.

There are seats available for PC, Mac and 'Other' courses

Look at the list of courses available by clicking on "Classes" tab on the home page.

We are offering American Sign Language (ASL) classes this session. **YOU MUST KNOW ASL** to attend these classes.

It is important you read the **class description** of each course to know if the course is right for you.

The winter session will be starting in January. We are working on finalizing the classes. Information on the winter session will be emailed to our members around the middle of December.

**Computers Club is excited as our instructors have been working hard to create 12 new courses starting in January.**

**VOLUNTEERS NEED-ED**: We are always looking for new instructors and class assistants.

The steps to take if you are interested yet unsure about being a class assistant:

1. Register for a

class. You will be amazed at how much you know.

- 2. If you feel comfortable after attending a class, request to be an assistant in the class.
- 3. Either speak to the instructor directly and ask the instructor if you can assist in the class, OR
- 4. Contact the education director and tell me for which class you are interested in serving as an assistant.
- 5. If you have been an assistant and feel you are ready to teach a class, the education director and instructors will guide you through the process.
- 6. You might be surprised by your abilities.

If you are interested in either teaching, assisting or seeking more information contact the education director at [education@grandcomputers.org](mailto:education@grandcomputers.org)

#### <span id="page-3-0"></span>Page 4 *Grand Bytes*

### **Monitor's Corner**

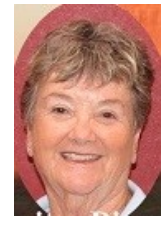

**Nancy Nelson**

We have had a busy month at the Computer Club, including preparing for and hosting an Open House on November 9th. It was well attended with participants taking tours of the Club and enjoying a delicious ice cream cone at the Cafe.

On that day alone, we registered many new members.

We have several new Monitors who have been trained one on one by our competent Monitors during their sessions. Welcome aboard, Bud, Debbie, Diane and Ken. Our Calendar year is nearing its end, with Thanksgiving now behind us. I am sure you will notice all the Holiday Decorations around Sun City Grand. There is still time for the monitors to volunteer in the year 2019 to qualify for the Volunteer Dinner to be held February 7, 2020

I will be turning my reign over to Susan Lucas January 1, 2020, but if you have questions about becoming a monitor or any other questions, you are welcome to email me [nnelsongolf@gmail.com](mailto:nnelsongolf@gmail.com) or give me a call 623- 544-5930

Thanks to all our wonderful volunteers who have worked endlessly to keep this club open from day to day. You are so valuable to the operation of this fantastic club. And FYI - we even have a committee of volunteers who come in on various Saturdays to clean and sanitize our classroom and open use room.

### **NEW with Photoshop Elements Seminar 2020**

By Rita Skarbek

The Grand Computers club is offering a free seminar on organizing and improving your photos entitled "What's New with Photoshop Elements 2020."

The event will happen on Wednesday, January 8 at 4 PM in the Open Use Room at the Grand Computers Club.

All members are invited to attend and see how this new version of the app can improve, add exciting sparkle, and new fun edits to your photos. The new update is easy and intuitive - with great improvements over previous versions. We will show you some of the newest and greatest features that were added and announce the rollout of a series of new classes that will teach all six guided edit modules and additional advanced classes to meet all your photo editing and organizing needs - whether you are a beginner, intermediate, or advanced photographer. Join us and meet the Photoshop Elements instructors, ask questions, and decide if this program is right for you.

#### <span id="page-4-0"></span>Page 5 *Grand Bytes*

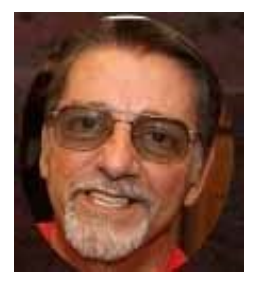

Joe Scanlon Tech Help Director

# **Why Should You Use a Password Manager?**

#### By Joe Scanlon

Most people use very weak passwords and reuse them on different websites. How are you supposed to use strong, unique passwords on all the websites you use? The solution is a password manager.

Password managers store your login information for all the websites you use and help you log into them automatically. They encrypt your password database with a master password – the master password is the only one you must remember.

#### **Don't Reuse Passwords!**

Password reuse is a serious problem because of the many password leaks that occur each year, even on large websites. When your password leaks, malicious individuals have an email address, username, and password combination they can try on other websites. If you use the same login information everywhere, a leak at one website could give people access to all your accounts. If someone gains access to your email account in this way, they could use password-reset links to access other websites, like your online banking or PayPal account.

To prevent password leaks from being so damaging, you need to use unique passwords on every website. These should also be strong passwords – long, unpredictable passwords that contain numbers and symbols.

Web geeks have hundreds of accounts to

keep track of and even the average person has a minimum of at least ten different accounts. Remembering several strong passwords for those accounts is nearly impossible without resorting to some sort of trick. The ideal trick is a password manager that generates secure, random passwords for you and remembers them, so you don't have to.

*For more information and details on different Password Managers click here: [How to](https://www.howtogeek.com/141500/why-you-should-use-a-password-manager-and-how-to-get-started/)  [Get Started](https://www.howtogeek.com/141500/why-you-should-use-a-password-manager-and-how-to-get-started/) if you need more info come to Tech Help Tuesday 12:30 – 3:30 or the first and third Thursday 6:00 – 7:00.*

## **Election of GCC Board Members**

The Nominating Committee will present names of individuals filling the following positions at the December 4th General Meeting:

President

Vice President

Treasurer

Membership Director

Monitor Director.

An election will be conducted following the presentation of names. The meeting will be held 2:00 – 3:30 PM in the Agua Fria Room at the Cimarron Center. We hope you can join us.

#### **Flu Season is Near**

To help avoid illness the club has hand sanitizer and anti-bacterial hand-wipes setting out near the monitor's desk and the counter in the classroom. These, however, should **not be used on the computer keyboards or monitor. Only use on your hands and table or counter tops.**

### <span id="page-5-0"></span>**New to Computers**

What is New to Computers?

The New to Computers group meets monthly and is open to all Sun City Grand residents. The series was started in October 2018 to address the concerns and fears that many SCG residents have about computers, tablets, and smartphones. The objective of the New to Computers group is to provide encouragement and support.

New to Computers consists of two parts: 1) basic beginning computer classes for those with minimal skills or no skills (available to club members, and 2) a monthly series of "How To" presentations consisting of useful skills in daily living (available to all Sun City Grand residents).

Some of the topics covered include; staying safe on the Internet, online grocery shopping, creating safe passwords and using travel technology apps for making airline reservations, printing boarding passes and scheduling transportation.

Upcoming topics may include; avoid being scammed (very popular topic); using a computer/tablet, or smartphone to make your life easier when using the calendar on your device to record appointments & special events plus setting up reminders with alerts eliminating those scraps of paper that always seem to get lost or misplaced; and creating safe passwords & staying safe online.

Technology is frightening too many people and can be especially intimidating to seniors. We hear stories all the time about young grandchildren and great grandchildren that provide "technical" assistance to a grandparent. Now that can be intimidating!

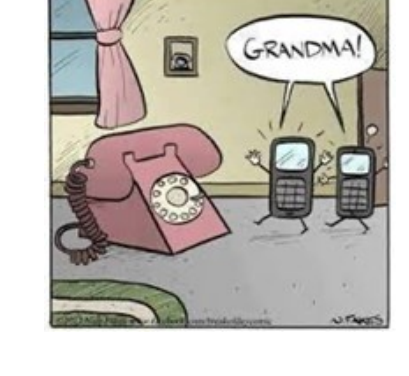

Check the club calendar for dates of the upcoming "How To" presentations as well as posters around Grand and bring your friends and neighbors.

Starting in January through April the How To presentations will be held the 2nd Tuesday of each month from 10 – 11:30 AM.

### **Chromebook**

By Joe Parla

Learn some new facts about Chromebooks. The US school system has overwhelmingly chosen Chromebooks as the number one choice for in and out-of-school devices. It has significantly helped teachers and administrators with their day-to-day tasks. Most school districts have realized a big reduction in expenses and time by switching to these devices.

If you still ask your grandchildren for computer help, chances are they are more familiar with Chromebooks than Windows or Mac systems. Chromebooks require less resources and cost less to fulfill your computing needs. Come see if a Chromebook could be a good choice for your next computer.

### <span id="page-6-0"></span>**Saturday Club Events**

Mark your calendars! Learn more about the Grand Computers Club and Technology and how they may benefit you, through open house events, SIG (Special Interest Group) demonstrations and New Workshops.

#### December 7, 2019

Workshop: How to Download and use Uber and Lyft Apps

December 14, 2019

Workshop: How to Download and use Listen Everywhere App

January 11, 2020

Financial Ed and Digital Scrapbooking SIGs

January 18, 2020

New Technology and Genealogy SIGs

February 8, 2020

Compose Yourself and Graphics SIGs

February 29, 2020

Flight Simulator and Ham SIs

March 14, 2020

SCG Arts and Crafts Faire and Club Open House

### **Scent-Free Zones**

Attention: In keeping with a policy that is making its way into businesses throughout the United States, the Grand Computers Club is declaring all facilities used by the club to be Scent-Free Zones. We are asking our membership to be considerate of those with allergies that use our facilities and not wear perfume, cologne, after shave, and other scented products when attending any of our functions.

### **Wanted – Older Laptop Computers!**

WANTED – Older laptop computers! Please help out by donating your older laptop to Jim Geffre as you purchase a new one. Jim repairs them, updates them, and donates them to schools and St. Vincent DePaul. He would like the laptops to have Windows 7, Windows 8 or already be upgraded to Windows 10. Include the power cord with the computer. Jim wipes the hard drives or puts new ones in, and if needed, adds memory to at least 4GB and adds Office. Jim will also except Mac laptops. You may drop them off at the computer club with his name on it. Please include your email address on the computer, the password to unlock the computer and Jim will email you a tax form for deducting from taxes. (You can deduct up to \$150.00 per laptop). You may contact Jim by phone – 623-544-3394 or by email at geffre1949@yahoo.com

<span id="page-7-0"></span>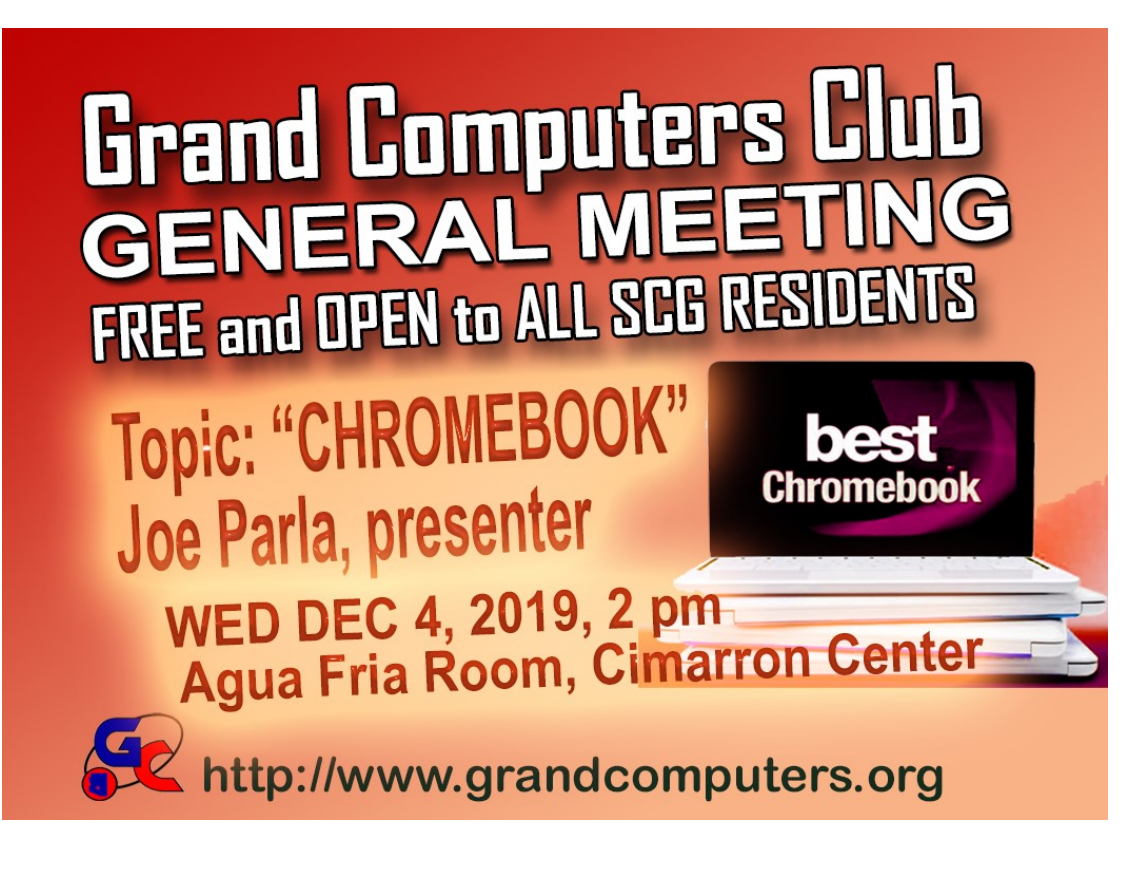

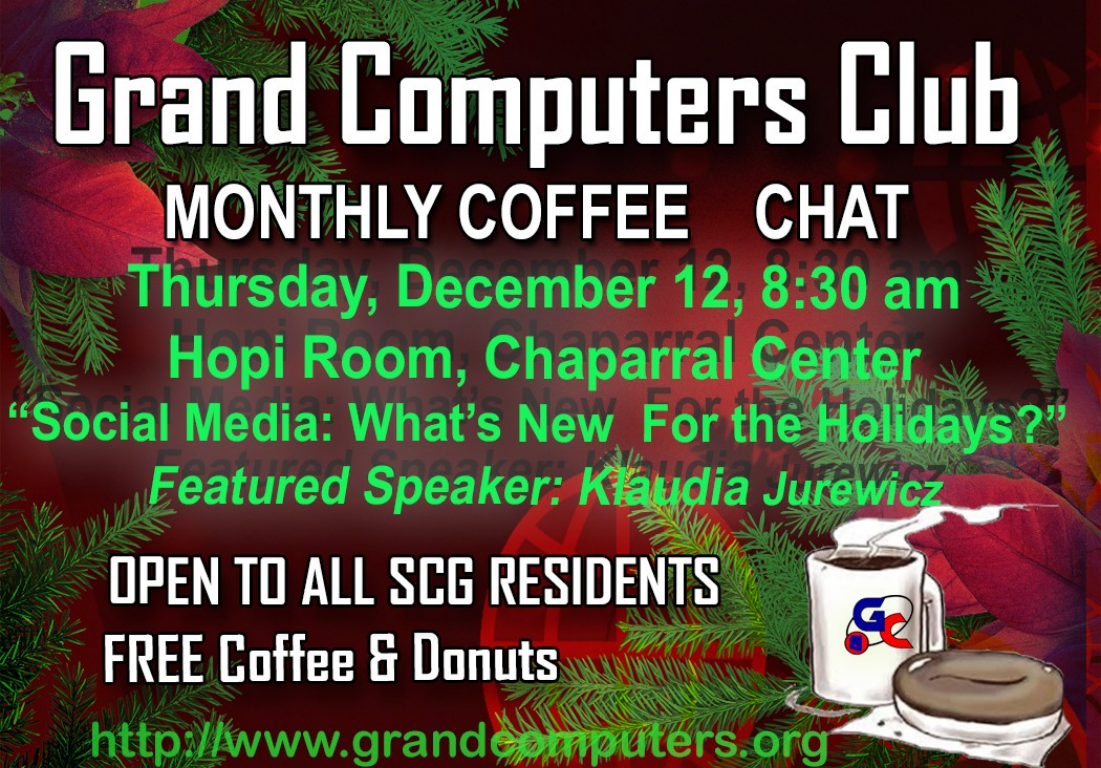

### **General Meeting**

<span id="page-8-0"></span>After the business side of the December General Meeting, "Chromebook: Could it be my Next Computer?" presented by Joe Parla

> **General Meeting Date: December 4 Time: 2 - 3:30 p.m. Place: Agua Fria Room, Cimarron Center Door Prizes!**

# **Coffee Chat**

The November Coffee Chat's topic will be: "Social Media: What's New and How to Get Ready for the Holidays" presented by Klaudia Jurewicz

> **Coffee Chat Date: December 12 Time: 8:30—10:00 a.m. Place: Hopi Room, Chaparral Center Coffee and Donuts Provided!**

## **Saturday Special Club Events**

**December 7;** Workshop: "How to Download and Use Lyft and Uber Apps"

**December 14;** Workshop: "How to download and use the Listen Everywhere App"

**Time: 10:00 - 11:30 a.m.**

**Place: Grand Computers Club Rooms, Chaparral Center**

## **Apple SIG**

<span id="page-9-0"></span>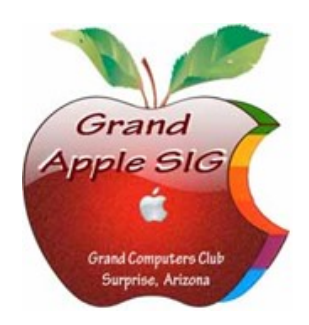

*Provides an opportunity to gather with Apple/Mac users for classes and informational sessions.* **Meetings:** 3rd Monday (October—April) **Time:** 3:30 - 5:00 p.m. **Place:** Hopi Room, Chaparral Center **Contact:** Ira Simmons - [apple@grandcomputers.org](mailto:mac@grandcomputers.org) **Next Meeting:** December 16 **Topic:** "Hardening Your Mac" presented by Leon Chapman

# **Compose Yourself—A Writing Group SIG**

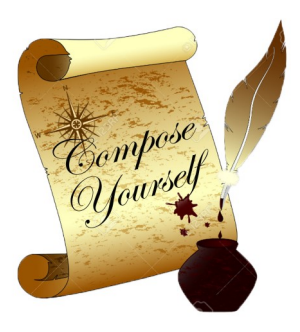

*The Compose Yourself Writing Group uses word processors to write their memoirs and stories and share writings with one another at the meetings.* **Meetings:** 1<sup>st</sup> Tuesday and 3<sup>rd</sup> Monday (October - May) **Time:** 1:00 - 3:00 p.m. **Place:** Phoenix Room, Palm Center **Contact:** Gloria Young - [CY](mailto:CY@grandcomputers.org)[@grandcomputers.org](mailto:mac@grandcomputers.org) **Next Meetings:** Tuesday, December 3 and Monday, December 18 **Topic:** Read and discuss your written stories.

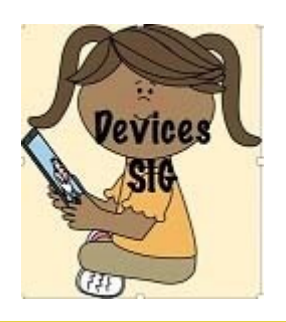

## **Devices SIG**

*Provides a focal point for people to meet and work together on hand-held devices.* **Meetings:** 4th Thursday (October—April) **Time:** 2:30 - 4:00 p.m. **Place:** Pima Room, Chaparral Center **Contact:** [devices@grandcomputers.org](mailto:mac@grandcomputers.org) **Next Meeting:** December 26 **Topic:** Apps Potpourri !

# **Digital Scrapbooking SIG**

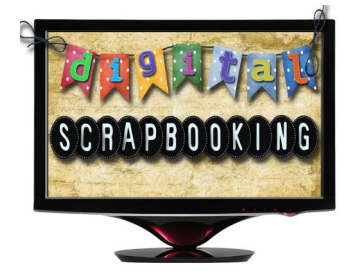

*The Digital Scrapbooking SIG's purpose is to share techniques and information concerning digital scrapbooking.* **Meetings:** First and Third Monday (October, November, January - April) **Time:** 6:00—8:00 p.m. **Place:** Grand Computers Club Classroom, Chaparral Center **Contact:** Jane Connors - [scrapbook@grandcomputers.org](mailto:mac@grandcomputers.org) **Next Meeting:** No meetings in December

## **Financial Education SIG**

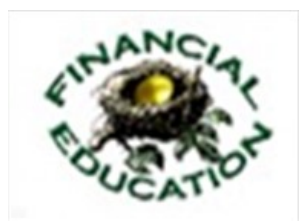

*The Financial Education SIG's focus is education and sharing of knowledge in the area of financial investments.* **Meetings:** 4th Friday (Jan., Feb., Mar., Oct.) and 2nd Friday (Apr., Nov., Dec.) **Time:** 1:00 - 3:00 p.m. **Place:** Mediterranean Room, Palm Center **Contact:** Richard Gabel - [financial@grandcomputers.org](mailto:mac@grandcomputers.org) **Next Meeting:** December 13 **Topic:** "Income Tax Planning - Avoiding Common Errors"

**Income Investing Subgroup:** 1<sup>st</sup> and 3<sup>rd</sup> Mondays, 8:00 - 10:00 a.m. Apache Room, Chaparral Center

**Technical Analysis Subgroup:** 1<sup>st</sup> and 3<sup>rd</sup> Thursdays, 8:00 - 10:00 am, Grand Computers Club Classroom, Chaparral Center

# **Flight Simulator SIG**

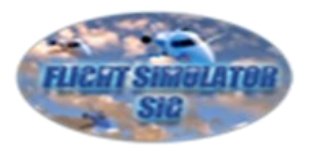

*Provide a focal point for members to meet, work, and exchange ideas about flight simulators.*

**Meetings:** 3rd Friday (October—March) **Time:** 2:00 - 3:30 p.m. **Place:** Apache Room, Chaparral Center **Contact:** Bill Homewood - [flight@grandcomputers.org](mailto:mac@grandcomputers.org) **Next Meeting:** December meeting cancelled

# **Genealogy SIG**

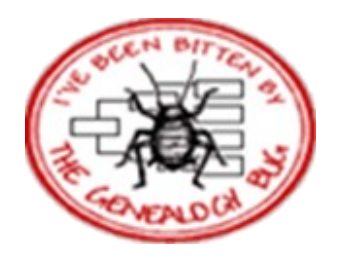

*Provides members with a forum for researching family history.*

**Meetings:** 1st Thursday (October—April) **Time:** 3:30 - 5:00 p.m. **Place:** Grand Computers Club Classroom, Chaparral Center **Contact:** Leon Chapman - [genealogy@grandcomputers.org](mailto:mac@grandcomputers.org) **Next Meeting:** December 5 **Topic:** "Reconstructing Your Genetic Family Tree" presented by Blaine Bettinger, Ph.D.

## <span id="page-11-0"></span>Page 12 Grand Bytes Page 12 *Grand Bytes*

### **Graphics SIG**

**Graphies Special** Interest Group

*Provides members a forum for discussing graphic applications.*

**Meetings:** 2nd Thursday (October – March) **Time:** 4:00 - 5:30 p.m. **Place:** Grand Computers Club Classroom, Chaparral Center **Contact:** Rita Skarbek - [graphics@grandcomputers.org](mailto:mac@grandcomputers.org) **Next Meeting:** December meeting cancelled

# **Ham Radio SIG**

**ecial Interest Grom** 

Provides members a forum for learning the many facets of ham radio including emergency communications. **Meetings:** 4th Friday (October - April) **Time:**  $\overline{1:00}$  - 3:00 p.m. **Place:** Hopi Room, Chaparral Center **Contact:** Gordon Bousman - [hamsig@grandcomputers.org](mailto:hamsig@grandcomputers.org) **Next Meeting:** December 27 **Topic:** "Locating a Dedicated Sun City Grand Ham Station (in Fire Department or Elsewhere)"

# **New Technologies SIG**

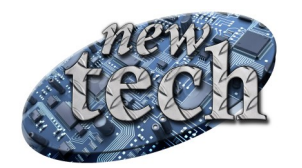

*Provides members with an open discussion forum of technologically advanced ideas* **Meetings:** 3 rd Thursday of every month (all year long) **Time:** 3:30 - 5:00 p.m. **Place:** Grand Computers Club Classroom, Chaparral Center **Contact:** Joe Parla - [newtech@](mailto:newtech@grandcomputers.org)[grandcomputers.org](mailto:mac@grandcomputers.org) **Next Meeting:** December 19 **Topic:** "Listen Everywhere! and Show & Tell of Our New AV Equipment

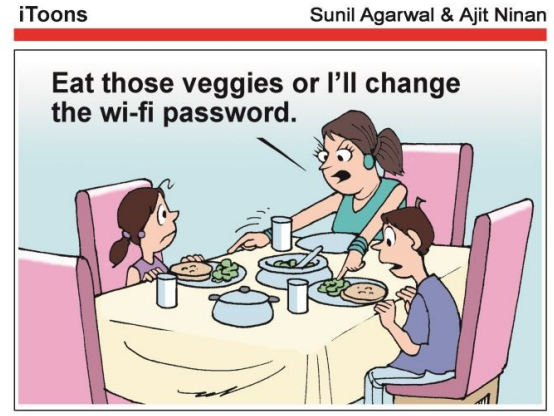